# Visualization Analysis & Design

Tamara Munzner Department of Computer Science University of British Columbia

Tableau Software February 20 2015, Seattle WA

http://www.cs.ubc.ca/~tmm/talks.html#vad15tableau

Why represent all the data?

-assess validity of statistical model

**Anscombe's Quartet** 

Identical statistics

x mean

v mean

x variance

v variance

x/y correlation

designed to help people carry out tasks more effectively.

summaries lose information, details matter

-confirm expected and find unexpected patterns

## Analysis framework: Four levels, three questions

- translate from specifics of domain to vocabulary of vis

→ Networks

→ Ordered

→ Ordinal

designed to help people carry out tasks more effectively.

Computer-based visualization systems provide visual representations of datasets

 domain situation - who are the target users?

abstraction

Why?...

• what is shown? data abstraction · why is the user looking at it? task abstraction

Defining visualization (vis)

idiom • how is it shown?

- · visual encoding idiom: how to draw · interaction idiom: how to manipulate
- algorithm

Dataset Types

→ Tables

- efficient computation

Dataset and data types

- stepping stone to better understanding of requirements before developing models -help developers of automatic solution refine/debug, determine parameters - help end users of automatic solutions verify, build trust abstraction idiom [A Nested Model of Visualization Design and Valid Munzner. IEEETVCG 15(6):921-928, 2009 (Proc. InfoVis 2009

idiom

[A Multi-Level Typology of Abstract Visualization Ta

Geometry (Spatial)

Brehmer and Munzner. IEEETVCG 19(12):2376-2385. 2013 (Proc. InfoVis 2013).

Spatial

→ Fields (Continuous)

Grid of position

Attributes (columns)

Target known

· . · Lookup

O D Locate

### Validation methods from different fields for each level

-long-term use for end users (e.g. exploratory analysis of scientific data)

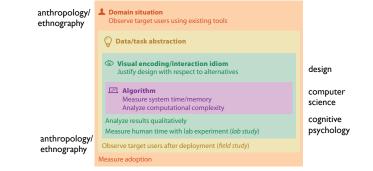

ರೆ Actions

Madu.

· . · · Lookup

→ Features

 $\odot$ 

\*. Browse

**₩** 

Computer-based visualization systems provide visual representations of datasets

Visualization is suitable when there is a need to augment human capabilities

rather than replace people with computational decision-making methods. • don't need vis when fully automatic solution exists and is trusted

· mismatch: cannot show idiom good with system timings · mismatch: cannot show abstraction good with lab study

Analyze

Query

→ Outliers

→ Identify

→ Consum

→ Produce

, allh

Why have a human in the loop?

many analysis problems ill-specified

- presentation of known results

possibilities

designed to hele people arry out tasks more effectively.

-don't know exactly what questions to ask in advance

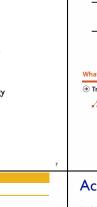

### Why use an external representation?

Computer-based visualization systems provide visual representations of datasets designed to help people carry out tasks more effectively

external representation: replace cognition with perception

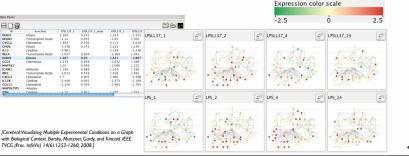

#### Why analyze? Tree Juxtaposer SpaceTree • imposes a structure on huge design space - scaffold to help you think systematically about choices -analyzing existing as stepping stone to designing new

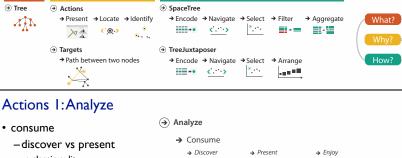

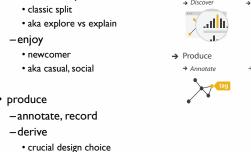

Encode

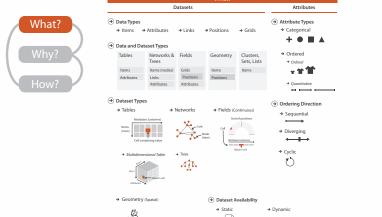

Computer-based visualization systems provide visual representations of datasets

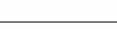

- target, location

→ Attribute Types

→ Categorical

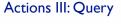

what does user know?

- · how much of the data matters?
- -one, some, all

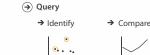

Location

Location

unknown

Target unknown

\* Browse

Explore

#### → Many → One → Distribution → Dependency → Correlation → Similarity atha. → Extremes .::Illi..

{action, target} pairs

- compare trends

browse topology

- locate outliers

**Targets** 

All Data

→ Trends

→ Attributes

→ Topology  $\Rightarrow$ → Paths → Spatial Data → Shape

→ Network Data

**⊘** Targets

→ Many

All Data

Attributes

→ One

athia

allin.

→ Network Data

→ Path.

Spatial Data 

> → Express attributes 255 → Orde .---→ Size, Angle, Curvature · I I // 11)) Navigate F. 1 + • = 4 → Motion

→ Map

# Actions II: Search

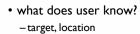

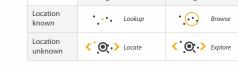

Target known

# Target unknown

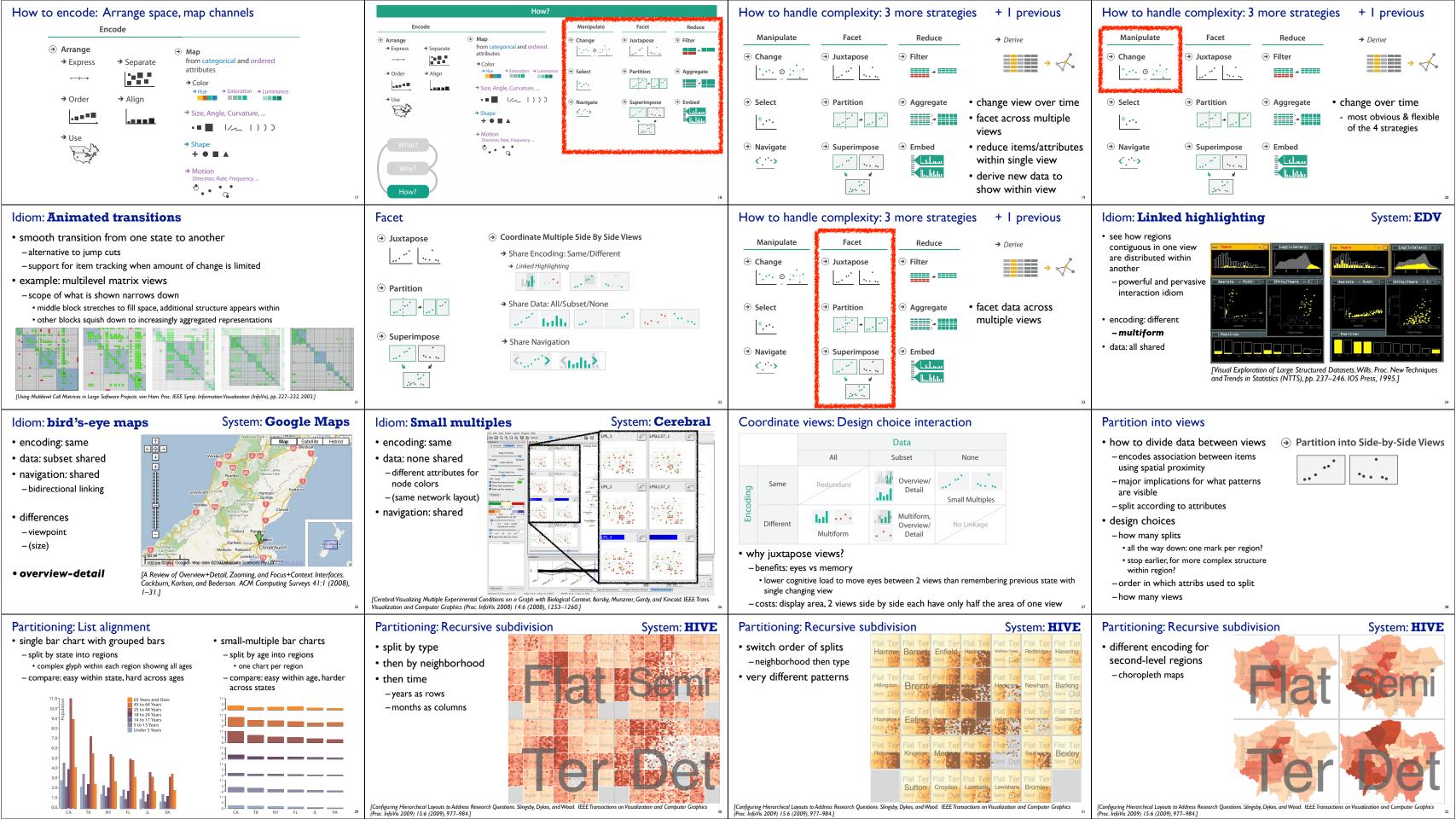

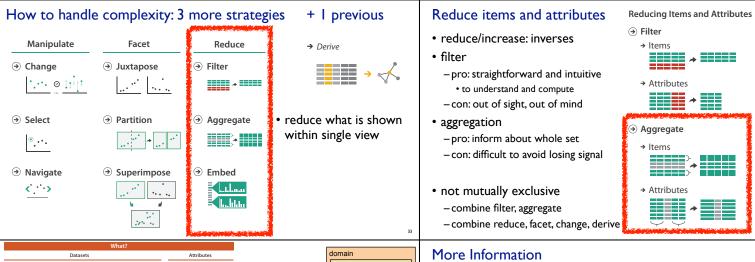

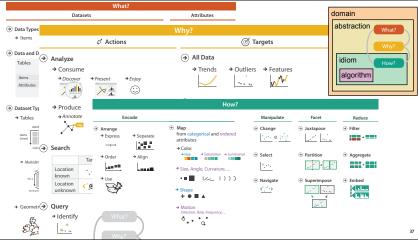

• this talk http://www.cs.ubc.ca/~tmm/talks.html#vad15tableau

- book page (including tutorial lecture slides) -20% promo code for book+ebook combo:
- http://www.crcpress.com/product/isbn/9781466508910
- illustrations: Eamonn Maguire
- papers, videos, software, talks, full courses http://www.cs.ubc.ca/group/infovis http://www.cs.ubc.ca/~tmm

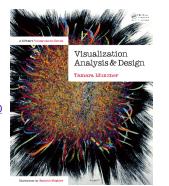

Munzner. A K Peters Visualization Series, CRC Press, Visualization Series, 2014.

#### Idiom: boxplot

- static item aggregation
- task: find distribution
- data: table

Reduce

\*

Aggregate

- derived data
  - -5 quant attribs
  - median: central line

  - lower and upper quartile: boxes
  - lower upper fences: whiskers -values beyond which items are outliers
  - outliers beyond fence cutoffs explicitly shown

[40 years of boxplots.Wickham and Stryjewski. 2012. had.co.nz]

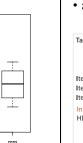

### Idiom: Dimensionality reduction for documents

• attribute aggregation

- derive low-dimensional target space from high-dimensional measured space

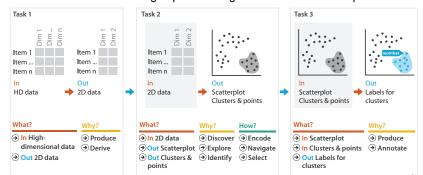